# DER STAHLBAU Schriftleitung:

**®r.=Sng- A. H e r t w i g , Geh. Regierungsrat, Professor an der Technischen Hochschule Berlin, Berlin-Charlottenburg 2, Technische Hochschule Fernsprecher: C I Steinplatz 0011**

Professor W. Rein, Breslau, Technische Hochschule. - Fernsprecher: Breslau 421 61

 $B$ eilage  $\blacksquare$   $\blacksquare$  zur Zeitschrift **JID** DAU**I DAUI NIN** samte Bauingenieurwesen

# Preis des Jahrganges 10 RM und Postgeld 6. Jahrgang BERLIN, 14. April 1933 Heft 8

57

## Alle Rechte vorbehalten. **Einflußlinien für räumlich gekrümmte Stahlbrücken**.

**Von ®r.=2>ng. Harry G ottfeldt, Berlin.**

Als "räumlich gekrümmt" mögen Stahlbrücken bezeichnet werden, **wenn ihre Hauptträger im Grundriß auf Kurven, im besonderen auf zwei konzentrischen Kreisen liegen. Die Bezeichnung ist dadurch begründet, daß solche Bauwerke zur Berechnung nicht mehr in einzelne Scheiben** zerlegt werden dürfen, sondern eben wegen der Krümmung als räumliches System behandelt werden müssen. Ihre Ausführung kommt für Eisen**bahnbrücken ln Frage, auf denen die Bahnachse in der Kurve liegt. Die Vor- und Nachteile gegenüber der üblichen Bauart sind bereits anläßlich** der Beschreibung ausgeführter Bauwerke erörtert worden<sup>1</sup>).

**Das in Abb. 1 dargestellte System wurde bisher nach einem Näherungsverfahren2)3) berechnet, das aber bei stärkerem Einfluß der Krümmung, also bei kleinem Halbm esser, großer Stützw eite, geringem Hauptträgerabstand, insbesondere bei Brücken mit mehreren Öffnungen, keine Gewähr** für einwandfreie Ergebnisse bietet. In der Dissertation des Verfassers<sup>3</sup>) **wurde daher ein strenges Berechnungsverfahren entwickelt, das nachfolgend an Hand von Zahlenbeispielen näher erläutert werden soll. Die Ableitungen** gelten genau nur für Systeme mit einem waagerechten Verband.

## Überbau mit einer Öffnung.

**Aus räumlichen Gleichgewichtsbetrachtungen kann man für das System** der Abb. 1 unter Beachtung der Auflagerbedingungen  $M=0$  die folgenden zwei Fundamentalgleichungen ableiten:

(1)  
\n
$$
\begin{cases}\nM_{m-2} - (2 + 2 \cdot \cos \varphi) M_{m-1} + (2 + 4 \cdot \cos \varphi) M_m \\
-(2 + 2 \cdot \cos \varphi) M_{m+1} + M_{m+2} \\
= \mathcal{A}^2 M_{m-1} - 2 \cdot \cos \varphi \mathcal{A}^2 M_m + \mathcal{A}^2 M_{m+1} = B_m \lambda \\
M'_{m-2} - (2 + 2 \cdot \cos \varphi) M_{m-1} + (2 + 4 \cdot \cos \varphi) M_m \\
-(2 + 2 \cdot \cos \varphi) M_{m+1} + M_{m+2} \\
= \mathcal{A}^2 M'_{m-1} - 2 \cdot \cos \varphi \mathcal{A}^2 M'_{m} + \mathcal{A}^2 M'_{m+1} = B'_m \lambda'.\n\end{cases}
$$

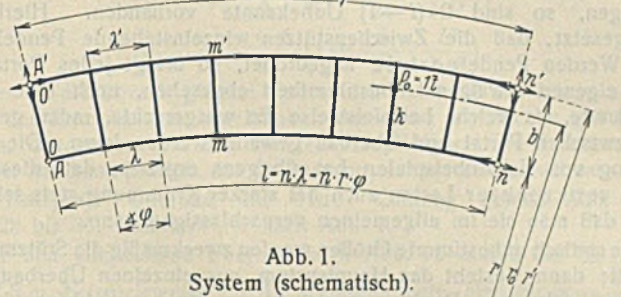

Die erste dieser Gleichungen gilt für den inneren, die zweite für

den äußeren Hauptträger, wie überhaupt ein als Index beigefügter oberer **Strich hier und im folgenden stets auf den äußeren Hauptträger verweist. Die Bedeutung von** *tp, X* **und** *V* **geht aus Abb. 1 hervor. Für die Be**lastungsbeiwerte auf der rechten Gleichungsseite gilt

(2) 
$$
\begin{cases} B_m = -(P_{m-1} - 2 P_m + P_{m+1}) - \frac{\lambda \lambda'}{b \, r} \left( P_m + P'_m \right) \\ B'_m = -(P'_{m-1} - 2 P'_m + P'_{m+1}) + \frac{\lambda \lambda'}{b \, r} \left( P_m + P'_m \right). \end{cases}
$$

<sup>1</sup>) Gottfeldt und Gehlen, Räumlich gekrümmte Stahlbrücken, Stahlbau 1932, Heft 17. **Stahlbau 1932, Heft 17.**

**2) K a p s c h , Die Eisenkonstruktionen der Viadukte und Brücken der Hamburger Hochbahn, D. Bauztg. 1914, S. 593. B ü h l e r , D ie neue Aarebrücke der Gäubahn bei Olten, Bautechn. 1932, Heft 29/32.**

**3) Die Berechnung räumlich gekrümmter Stahlbrücken, Dissertation T. H. Berlin, Bautechn. 1932, Heft 54.**

Die Gl. (1) können als Differenzengleichungen vierter Ordnung in  $M_m$  oder zweiter Ordnung in  $\mathcal{A}^2 M_m$  aufgefaßt werden. Zwischen  $M_m$ ,  $\frac{J M_m}{I}$  und  $J Q_m = \frac{J^2 M_m}{I}$  bestehen nun die gleichen einfachen Beziehungen, wie zwischen  $M_m$ ,  $Q_m = \frac{\Delta M_m}{1}$  und  $\Delta Q_m$  $\frac{d^2 M_m}{\lambda} = -P_m$  eines nichtgekrümmten, mit Einzellasten  $P_m$  be**lasteten Trägers, nur daß eben im gekrümmten System** *¿1 Q n* **nicht mehr** gleich —  $P_m$  ist, sondern aus Gl. (1) ermittelt werden muß. Sind aber die Werte *I* Q<sub>m</sub> bekannt, so kann man sie als Einzellasten auf einen ebenen Träger gleicher Stützweite aufbringen, in welchem sie dann die gleichen Querkräfte und Momente hervorbringen werden wie die wirklichen Lasten in dem gekrümmten System. Daher ist es im allgemeiner  $\epsilon$ Infacher, zunächst die Werte  $\Delta Q_m = \frac{\Delta^2 M_m}{\lambda}$  aus der Differenzengleichung zweiter Ordnung zu bestimmen, als unmittelbar die Momente M<sub>m</sub> aus der Gleichung vierter Ordnung.

**Wir gehen also im folgenden von den Gleichungen**

(3) 
$$
\begin{cases} \Delta Q_{m-1} - 2 \cdot \cos \varphi \, \Delta Q_m + \Delta Q_{m+1} = B_m \\ \Delta Q'_{m+1} - 2 \cdot \cos \varphi \, \Delta Q'_{m+1} + \Delta Q'_{m+1} = B' \end{cases}
$$

 $1 \times Q_{m-1} - 2 \cdot \cos \varphi \times Q_m + 2 \cdot Q_{m+1} = B_m$ **aus und beschränken uns auf den wichtigsten Fall, die Ermittlung des Einflusses einer wandernden Einzellast** *P 0.* **Der Radius des zu den Haupt**trägern konzentrischen Kreises, auf dem sich die Last bewegt, sei  $r_0$ , der jeweils belastete Querträger trage die Bezifferung  $k$ , die Anteile, die **von**  $P_0$  auf die beiden Hauptträger entfallen, seien  $P = \frac{r' - r_0}{h} P_0$  und  $P' = \frac{r_0 - r}{l} P_0$  (vgl. Abb. 1). Dann ist nach (2) zunächst für den inneren **Träger:**

(4) 
$$
\begin{cases} B_{k} = 2 P - \frac{\lambda l'}{b r} P_{0} \\ B_{k-1} = B_{k+1} = -P. \end{cases}
$$

**A lle übrigen** *B m* **sind gleich Null. Die Randbedingungen der Gl. (3)**  $\sin \frac{d}{d}Q_o = JQ_n = 0$ . Multipliziert man nun die ersten  $k-1$ : Gl. (3) mit  $\sin m \varphi$  und addiert sie, so wird der Faktor eines beliebigen Gliedes  $\angle Q_s$ (5)  $\sin(s-1)\varphi - 2\cdot\cos\varphi\cdot\sin\varphi + \sin(s+1)\varphi,$ 

**solange** *s ^ k* **— 2. Man überzeugt sich leicht, daß der Ausdruck (5) den Wert Null hat. Aus der Addition verbleibt also**

 $(6)$  — sin  $k \varphi \Delta Q_{k-1} + \sin(k-1) \varphi \Delta Q_k = \sin(k-1) \varphi B_{k-1}$ . Ebenso erhält man aus den Gleichungen von  $k + 1$  bis  $n - 1$  nach Multi**plikation** mit  $sin (n - m) \varphi$ 

(7) 
$$
\begin{cases} \sin [n - (k+1)] p \, d \, Q_{k+1} - \sin (n-k) p \, d \, Q_k \\ = \sin [n - (k+1)] p \, B_{k+1} . \end{cases}
$$

**Aus (6), (7) und der ß-ten Gl. (3) kann man die drei Unbekannten**  $J Q_{k-1}$ ,  $J Q_k$  und  $J Q_{k+1}$  bestimmen. Man findet nach einigen Um**formungen**

$$
\mathcal{A}Q_{k-1} = +P_0 \cdot \frac{4 r_0 \cdot \sin^2 \frac{\gamma}{2}}{b} \cdot \frac{\sin (k-1) \varphi \cdot \sin (n-k) \varphi}{\sin \varphi \cdot \sin n \varphi}
$$

(8)  

$$
\begin{array}{|l|l|}\n\hline\n\end{array}\n\left\{\n\begin{array}{l}\n\frac{4 r_0 \cdot \sin^2 \frac{r}{2}}{b} \cdot \frac{\sin k \varphi \cdot \sin (n-k) \varphi}{\sin \varphi \cdot \sin n \varphi} \\
\hline\n\end{array}\n\right.
$$
\n
$$
\begin{array}{l}\n4 r_0 \cdot \sin^2 \frac{\varphi}{2} \\
\hline\n\end{array}\n\left\{\n\begin{array}{l}\n\sin k \varphi \cdot \sin (n-k) \varphi \\
\sin \varphi \cdot \sin n \varphi\n\end{array}\n\right.
$$
\n
$$
\begin{array}{l}\n4 r_0 \cdot \sin^2 \frac{\varphi}{2} \\
\hline\n\end{array}\n\left.\n\begin{array}{l}\n\sin k \varphi \cdot \sin [n - (k+1)] \varphi \\
\sin \varphi \cdot \sin n \varphi\n\end{array}\n\right.
$$

 $($ 

**Für einen nichtgekrümmten Träger wären alle** *A Q m* **gleich Null,** bis auf  $J Q_k = -P$ . Aus dem Bau der Gl. (8) kann man daher schon schließen, daß ganz allgemein

(9)  

$$
\begin{cases}\n\mathcal{A}Q_m = +P_0 \cdot \frac{4 r_0 \cdot \sin^2 \frac{\varphi}{2}}{b} \cdot \frac{\sin m \varphi \cdot \sin (n-k) \varphi}{\sin \varphi \cdot \sin n \varphi} (m \le k) \\
\mathcal{A}Q_m = +P_0 \cdot \frac{4 r_0 \cdot \sin^2 \frac{\varphi}{2}}{b} \cdot \frac{\sin (n-m) \varphi \cdot \sin k \varphi}{\sin \varphi \cdot \sin n \varphi} (m \ge k)\n\end{cases}
$$

**ist.4) Bel** *A Q k* **kommt, w ie (8) zeigt, noch das G lied —** *P* **hinzu. Für** *'irrerer*  $\Delta Q'_m$  erhält man eben- *Träger A* **falls die Ausdrücke (9), jedoch mit negativem Vorzeichen. Bei** *J Q'k* **kom m t—** *P'* **hinzu. Man** *äußerer* hat also das Belastungs-<br> *Schema der Abb.* 2 und **findet zunächst**

ł ł ł t 1 ± *Zusatztasten ja \* nach 61.19) P'*  $\overline{\phantom{a}}$ 

**sin** *y* **• sin** *n y*

*P*

Abb. 2. Zusatzlasten Infolge der Krümmung.

(10) 
$$
A = -P_0 \cdot \frac{4 r_0 \cdot \sin^2 \frac{\varphi}{2}}{n b \cdot \sin \varphi \cdot \sin n \varphi} \left[ \sin (n-k) \varphi \frac{k-1}{N} (n-m) \cdot \sin m \varphi + \sin k \varphi \frac{n-1}{N} (n-m) \sin (n-m) \varphi \right] + P \cdot \frac{n-k}{n}.
$$

**Die Summen lassen sich in geschlossener Form darstellen, und zwar ist**

$$
(11)
$$
\n
$$
\begin{cases}\n\sum_{1}^{k-1} (n-m) \cdot \sin m \varphi = \frac{1}{4 \cdot \sin^{2} \frac{\varphi}{2}} [n \cdot \sin \varphi - (n-k+1) \cdot \sin k \varphi \\
+ (n-k) \cdot \sin (k-1) \varphi] \\
\sum_{1}^{n-1} (n-m) \cdot \sin (n-m) \varphi = \sum_{1}^{n-k} m \cdot \sin m \varphi \\
= \frac{1}{4 \cdot \sin^{2} \frac{\varphi}{2}} [(n-k+1) \cdot \sin (n-k) \varphi - (n-k) \cdot \sin (n-k+1) \varphi].\n\end{cases}
$$

Mit  $P_0 = 1$  erhält man schließlich

(12a) 
$$
A = \frac{r'}{b} \cdot \frac{n-k}{n} - \frac{r_0}{b} \cdot \frac{\sin(n-k)\varphi}{\sin n\varphi}.
$$

**Ebenso**

(12b) 
$$
A' = \frac{r_0}{b} \cdot \frac{\sin{(n-k)\varphi}}{\sin{n\varphi}} - \frac{r}{b} \cdot \frac{n-k}{n}
$$

**Weiter**

(13)  
\n
$$
Q_m = A - \sum_{1}^{m} \mathcal{A} Q = \frac{r'}{b} \cdot \frac{n-k}{n}
$$
\n
$$
- \frac{r_0}{b} \cdot \frac{\sin (n-k) \varphi [\sin m \varphi - \sin (m-1) \varphi]}{\sin \varphi \cdot \sin n \varphi}
$$
\n
$$
Q'_m = A' - \sum_{1}^{m-1} \mathcal{A} Q'
$$
\n
$$
= \frac{r_0}{b} \cdot \frac{\sin (n-k) \varphi [\sin m \varphi - \sin (m-1) \varphi]}{\sin \varphi \cdot \sin n \varphi} - \frac{r}{b} \cdot \frac{n-k}{n}
$$
\n
$$
M_m = \sum_{1}^{m} Q \lambda = \frac{r' \lambda}{b} \cdot \frac{m (n-k)}{n}
$$
\n(14)  
\n
$$
M'_m = \sum_{1}^{m} Q' \lambda' = \frac{r_0 \lambda'}{b} \cdot \frac{\sin m \varphi \cdot \sin (n-k) \varphi}{\sin \varphi \cdot \sin n \varphi}
$$
\n
$$
= \frac{r \lambda'}{b} \cdot \frac{m (n-k)}{n}
$$

<sup>4</sup>) Vgl. zu dem hier angewendeten, weniger bekannten Lösungsverfahren: Paul Funk, Die linearen Differenzengleichungen und ihre An**wendung in der Theorie der Baukonstruktionen, Berlin 1920, S. 18. Die Ausdrücke sin** *m y* **und sin (/i —** *rn )y ,* **mit denen oben die einzelnen Gleichungen multipliziert wurden, sind die (bei Funk mit** *r!\oa* **und y bezeichneten) durch Rekursion leicht zu findenden Lösungen der Gl. (3),** die man erhält, wenn man  $\eta_0 = 0$ ,  $\eta_1 = \alpha = \sin 1 \varphi$  bzw.  $\eta_n = 0$ ,  $\eta_{n-1} = \alpha' = \sin\left[n - (n-1)\right]$   $\varphi$  setzt. Daß der Ausdruck (5) zu Null **wird, ist nicht Zufall, sondern liegt im W esen dieser Auflösungsart. Die** Kürze und Eleganz des Verfahrens rührt vor allem daher, daß nicht, wie **bei der üblichen Auflösung mit Hilfe der charakteristischen Gleichung,** nachträglich aus den Randbedingungen die Konstanten bestimmt werden **m üssen. In der Dissertation des Verfassers (vgl. Fußnote 3) sind — auch für den Fall der ständigen Last — Auflösungen mittels der charakteristi**schen Gleichung und mit Hilfe von Determinanten gezeigt. Letzteres er**gibt für** *A Qm* **zunächst eine endliche trigonometrische Reihe, deren Sum m e sich aber in geschlossener Form darstellen läßt, so daß schließlich alle drei Lösungsarten zu dem gleichen Formelausdruck (9) führen.**

Diese Gleichungen gelten nur für  $m \leq k$ ; für  $m > k$  ist *m* durch **n —** *rn* **und** *n* **—** *k* **durch** *k* **zu ersetzen. Durch Addition der beiden Gl. (12) oder (13) findet man übrigens**

(15) 
$$
A + A' = Q_m + Q'_m = \frac{n - k}{n},
$$

d. h. die Summe der Querkräfte in den beiden Hauptträgern ist gleich **der Querkraft eines nichtgekrümmten, mit** *P 0 —* **1 t belasteten Trägers, oder, anders ausgedrückt, die Querkräfte des einen Hauptträgers vermindern sich durch die Krümmung um den gleichen Betrag, um den sich die des anderen vermehren (s. a. die schraffierten Flächen in Abb. 5).** Dieses Gesetz gilt aber nicht für die Momente, da bei einer Addition **der beiden Gl. (14) die trigonom etrischen Funktionen nicht verschwinden.** Die nach (14) ermittelten Momente wirken in der durch zwei aufeinander **folgende Knotenpunkte gelegten lotrechten Ebene, also nicht ln der** Berührungsebene der Hauptträger. Für die Bemessung von stetig gekrümmten Blechträgern sind die gefundenen Momente daher noch durch **cos 2 " zu dividieren, ein Wert, der allerdings stets sehr nahe bei 1 liegen wird.**

## Statisch bestimmte Systeme mit mehreren Öffnungen.

**Hat der einfache Überbau nach Abb. 1 Kragarme, so läßt sich zeigen, daß die Gl. (12) bis (14) auch gelten, wenn die Last auf dem Kragarm steht; man kann also** *k* **einfach über** *n* **hinaus weiterzählen bzw. für den linken Kragarm —** *k* **negativ einführen. (14) gilt mit** *m = n* auch für die Stützmomente, für die man also erhält

16)
$$
\begin{cases}\nM_n = \frac{r' \lambda}{b} (n-k) - \frac{r_0 \lambda}{b} \cdot \frac{\sin (n-k) \varphi}{\sin \varphi} \\
M'_n = \frac{r_0 \lambda'}{b} \cdot \frac{\sin (n-k) \varphi}{\sin \varphi} - \frac{r \lambda'}{b} (n-k)\n\end{cases}
$$
\nk > n.

**Trägt das Ende des Kragarmes die Bezifferung** *k***j und folgt hierauf ein eingehängter Überbau, so setze man für Last auf dem letzteren**  $k = k_1$  = const; dafür sind jetzt  $P_0$  und  $r_0$  in Gl. (12) bis (14) veränder**lich, und zwar Ist**

(17) 
$$
P_0 = A_e + A'_e \qquad r_0 = \frac{A_e r + A'_e r}{A_e + A'_e},
$$

wenn  $A_e$  und  $A'_e$  die Auflagerdrücke des zuvor zu berechnenden eingehängten Überbaues sind. Man findet beispielsweise aus (12a)

(18) 
$$
A = (A_e + A_e) \left[ \frac{r'}{b} \cdot \frac{n - k_1}{n} - \frac{A_e r + A'_e r'}{b (A_e + A'_e)} \cdot \frac{\sin (n - k_1) \varphi}{\sin n \varphi} \right] = \alpha A_e + \alpha' A'_e.
$$

Auf diese Weise lassen sich für alle statischen Größen der Kragträger**öffnung die Einflußlinienzweige unter dem eingehängten Überbau in der** in (18) wiedergegebenen Form als Funktionen von  $A_e$  und  $A'_e$  darstellen; **a und a' sind Zahlen.**

## Statisch unbestimmte Systeme mit mehreren Öffnungen.

Das wichtigste hier in Frage kommende statisch unbestimmte System **dürfte der Überbau mit mehreren Öffnungen sein. Ist** *i* **die Anzahl der** Öffnungen, so sind 2 · (i-1) Unbekannte vorhanden. Hierbei ist **vorausgesetzt, daß die Zwischenstützen einzelnstehende Pendelstützen** sind. Werden Pendelportale angeordnet, so bringt jedes Portal, von seiner eigenen etwaigen Unbestimmtheit abgesehen, noch eine weitere Unbekannte, als welche beispielsweise die waagerechte, radial gerichtete Kraft zwischen Portal und Überbau gewählt werden kann. Die Durch**rechnung von Zahlenbeispielen hat übrigens ergeben, daß diese Kraft** infolge senkrechter Lasten auch bei starker Krümmung stets sehr klein ist, so daß man sie im allgemeinen vernachlässigen kann.

**A ls statisch unbestim m te Größen werden zweckm äßig die Stützm om ente gew ählt; dann besteht das Hauptsystem aus einzelnen Überbauten mit nur e in e r Öffnung. Denkt man sich hieran einen einfeldrigen Kragarm angeschlossen, an dessen Spitze die Last**  $P_0 = \frac{1}{\lambda}$  **mit**  $r_0 = r$  **bzw.**  $P_0 = \frac{1}{\lambda}$ **mit**  $r_0 = r'$  wirkt, so entstehen hierdurch die Momente  $X_i = 1$  bzw.  $X'_i = 1$ . **Aus (14) erhält man**

(19)  
\n
$$
M_{mi} = \frac{1}{\lambda} \left[ \frac{r\lambda}{b} \cdot \frac{m\left[n - (n + 1)\right]}{n} - \frac{r\lambda}{b} \cdot \frac{\sin m \varphi \cdot \sin \left[n - (n + 1)\right] \varphi}{\sin \varphi \cdot \sin n \varphi} \right]
$$
\n
$$
= -\frac{r'}{b} \cdot \frac{m}{n} + \frac{r}{b} \cdot \frac{\sin m \varphi}{\sin n \varphi}
$$
\n
$$
M_{mi'} = -\frac{r}{b} \cdot \frac{m}{n} + \frac{r}{b} \cdot \frac{\sin m \varphi}{\sin n \varphi}
$$
\n
$$
M'_{mi} = \frac{r'}{b} \cdot \frac{m}{n} - \frac{r'}{b} \cdot \frac{\sin m \varphi}{\sin n \varphi} = -\frac{r'}{r} \cdot M_{mi'}
$$
\n
$$
M'_{mi'} = \frac{r}{b} \cdot \frac{m}{n} - \frac{r'}{b} \cdot \frac{\sin m \varphi}{\sin n \varphi}.
$$

**ł ł ł ł 1** *\*

**Hierin ist** *m* **zwischen** *i* **— 1 und** *i* **von 0 bis** *n* **zu zählen. Zur Ermittlung** des Einflusses von  $X_{i-1}$  und  $X'_{i-1}$  ist *m* durch  $n - m$  zu **ersetzen.**

Bedeuten nun *r* und *s* je einen der vier Werte  $i$ ,  $i'$ ,  $i - 1$ ,  $(i - 1)'$ **— w obei** *r* **und s auch gleich sein können — , so lassen sich die von der Belastung unabhängigen Verschiebungswerte schließlich in folgender allgemeinster Form darstellen:**<br>(20)  $\delta_{\text{max}} = \Sigma[\alpha_{\text{max}}(2 M_{\text{max}})]$ 

$$
(20) \quad \delta_{rs} = \sum [\alpha_m (2 M_{m-1} r M_{m-1} s + M_{m} r M_{m-1} s + M_{m-1} r M_{m} s)] + \beta_m (2 M_{m-1} r M_{m-1} s + M_{m} r M_{m-1} s + M_{m-1} r M_{m} s) + \gamma_m (M_{m} r M_{m} s + M_{m} r M_{m} s) + \delta_m M_{m} r M_{m} s + \epsilon_m M_{m} r M_{m} s].
$$

**Hierin ist mit**  $E = 1$ 

$$
(21)
$$
\n
$$
\begin{cases}\n\alpha_m = \frac{\lambda}{6} J_m & \beta_m = \frac{\lambda^2}{6} J_m' & \gamma_m = \frac{b \lambda^2}{6} J_{q \, m \, r^2} \\
\delta_m = 2 \left( \alpha_m + \gamma_m \right) + \frac{h \, \lambda^2}{3 \, J_{v \, m \, r^2}} & \epsilon_m = 2 \left( \beta_m + \gamma_m \right) + \frac{h \, \lambda^2}{3 \, J_{v \, m \, r^2}'}\n\end{cases}
$$

**ln (20) erscheinen also sow ohl die beiden Hauptträger, und zwar mit von** Feld zu Feld wechselnden Trägheitsmomenten  $J_m$  und  $J'_m$ , wie auch die **Querrahmen; diese bestehen aus den Pfosten von der H öhe** *h* **mit den Trägheitsm om enten** *Jvm* **und** *J'vm* **und aus den Querträgern mit den Trägheitsmomenten** *J<sub>am</sub>***. Die Summe in (20) erstreckt sich über zwei Öffnungen, wenn** *r* **und** *s* **der gleichen Q uerebene angehören (also bei**  $\delta_{ij}$ ,  $\delta_{ij}$  und  $\delta_{ij}$   $\psi$ , über eine Öffnung, wenn *r* und *s* in zwei aufeinander**folgenden Stützenachsen liegen. A lle übrigen** *Sr s* **sind gleich Null.**

Berechnet man zu der Matrix der Werte  $\delta_{rs}$  die  $\beta_{rs}$ -Tafel, so erhält man die Einflußlinie irgendeiner statisch unbestimmten Größe  $X_r$  bekanntlich als Biegelinie des mit den Momenten  $\beta_r$ , belasteten Hauptsystems. Im vorliegenden Fall ist also jede Einzelöffnung des Hauptsystems mit den vier Stutzmomenten  $\beta_{r,l-1}$ ,  $\beta_{r(l-1)'}$ ,  $\beta_{r,l'}$ ,  $\beta_{r,l'}$ , zu be**lasten. Es em pfiehlt sich, die Biegelinien zunächst für jedes dieser vier** Stützmomente einzeln zu berechnen und diese Momente dabei gleich 1 zu setzen. Die Momente infolge dieser vier Belastungsfälle sind nach (19) **bereits bekannt. Zur Auffindung der gesuchten Biegelinien hat man die Last 1 t der Reihe nach in sämtlichen Knotenpunkten** *k* **aufzustellen und hierfür die M om ente** *M o m k* **zu berechnen. Dann findet man die Ordinaten** *So k r* **der B iegelinien wieder nach (20), indem man dort den Index s durch den Index 0 e rsetzt.. Die Einflußlinien selbst erhält man schließlich aus**

(22) 
$$
\eta_{kr} = \beta_{r(i-1)} \delta_{ok(i-1)} + \beta_{r(i-1)} \delta_{ok(i-1)} + \beta_{r(i)} \delta_{ok(i+1)} + \beta_{r(i)} \delta_{ok(i)}
$$

## **Näherungsformeln.**

**Beim Entwurf einer räumlich gekrümmten Stahlbrückc wird es häufig** erwünscht sein, den Einfluß der Krümmung zunächst näherungsweise **kennenzulernen. G eht man von der Differenzengleichung (1) zur Differentialgleichung über und ersetzt die trigonometrischen Funktionen durch die ersten Glieder einer Reihenentwicklung, so gelangt man zu den Formeln**

(23) 
$$
A \approx \frac{nG}{2} \left(1 \pm \frac{4}{24} \cdot \frac{L^2}{bR}\right).
$$
  
(24) 
$$
M_{\text{mitte}} \approx \frac{nGL}{8} \left(1 \pm \frac{5}{24} \cdot \frac{L^2}{bR}\right).
$$

8 **24** *b R* **)• in denen** *G* **die überall gleiche Knotenlast,** *L* **und** *R* **die Länge und den Radius der Brückenachse bezeichnen. Das obere Vorzeichen gilt für den äußeren, das untere für den inneren Hauptträger. Die Formeln geben auch bei starkem Einfluß der Krümmung noch recht brauchbare Werte. 1. Beispiel.** Überbau mit einer Offnung gemäß Abb. 1 u. 4,

**Punkt 28 bis 36. Zahlenwerte nach Abb. 4.** Für den eingleisigen Überbau nach Abb. 4b lauten die Gl. (14) mit

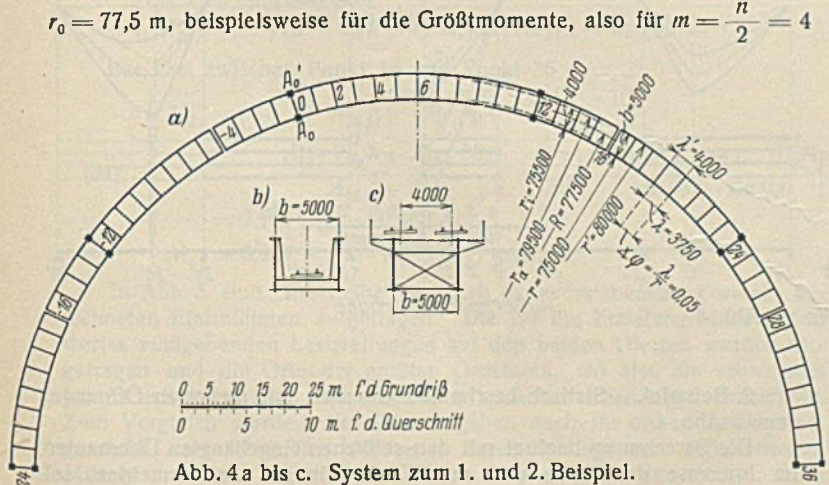

(25) 
$$
\begin{cases}\nM_{\text{mitte}} = \frac{80,0.3,75}{5,0} \cdot \frac{4(8-k)}{8} - \frac{77,5.3,75}{5,0} \cdot \frac{\sin 0.2 \cdot \sin (8-k)0,05^{3}}{\sin 0.05 \cdot \sin 0.4} \\
= 240 - 30 k - 593,2935 \cdot \sin (8-k) 0,05 \\
M'_{\text{mitte}} = 632,8464 \cdot \sin (8-k) 0,05 - (240 - 30 k).\n\end{cases}
$$

**Aus Sym m etriegründen braucht nur die eine Hälfte der Einflußlinien** berechnet zu werden. Die nach (25) ermittelten Ordinaten sind in Abb. 3 **eingetragen. Zum Vergleich wurde auch die Einflußlinie für einen nlcht-**

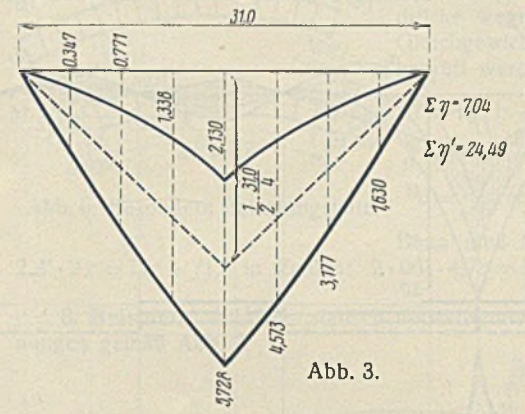

**gekrüm m ten Träger von** 31.0 m Länge einge**tragen. Die Auswertung**<br>ergibt für diesen ergibt für *M =* **15,5 tm, dagegen für den äußeren Träger des gekrümmten**  $S$ ystems  $M' = 24.5$  tm, **also eine Vermehrung um 58 °/0, und für den inneren**  $M = 7,0$  tm, **also eine Verminderung** um 55 %. Demgegen**über hat der zw eite Faktor in der Klammer derNäherungsformel(24)**

**den Wert**  $\frac{5}{24} \cdot \frac{31,0^2}{5,0 \cdot 77,5} = 0,52$ , in genügender Übereinstimmung mit der **eben angegebenen Prozentzahlen.**

Bei zweigleisigem Ausbau gemäß Abb. 4c findet man beispielsweise mit 
$$
r_o = r_i = 75.5
$$
 m bzw.  $r_o = r_a = 79.5$  m nach (12)

$$
A_{i} = \frac{80,0}{5,0} \cdot \frac{8-k}{8} - \frac{75,5}{5,0} \cdot \frac{\sin(8-k)0,05}{\sin 0,4}
$$
  
= 16 - 2 k - 38,776 · sin (8 - k) 0,05°)  

$$
A_{a} = \dots = 16 - 2 k - 40,830 \cdot \sin(8 - k) 0,05
$$
  

$$
A'_{i} = \dots = -(15 - 1,875 k) + 38,776 \cdot \sin(8 - k) 0,05
$$
  

$$
A'_{a} = \dots = -(15 - 1,875 k) + 40,830 \cdot \sin(8 - k) 0,05
$$
  
= -(15 - 1,875 k) + 40,830 · sin (8 - k) 0,05.

Die Indizes *i* und *a* verweisen stets auf das innere bzw. äußere Gleis. Von einer zeichnerischen Wiedergabe auch dieser Einflußlinien kann abgesehen werden. An dieser Stelle sei jedoch noch darauf verwiesen, daß man, wenn die Einflußlinien für zwei Werte  $r_0$  bekannt sind, diejenigen **für einen dritten Wert** *r0* **einfach dadurch erhält, daß man zwischen die Ordinaten oder auch zwischen die Formelausdrücke geradlinig einschaltet.** Für ein Gleis in Überbaumitte findet man so aus (26)

$$
A = \frac{[16-2k-38,776 \cdot \sin(8-k)0,05] + [16-2k-40,830 \cdot \sin(8-k)0,05]}{2}
$$
  
= 16-2 k - 39,028 · sin (8 - k) 0,05  
Die Auswertung ergibt  
16-2 k - 39,028 · sin (8 - k) 0,05.

$$
\begin{cases}\nA = \frac{0.500}{2} + 0.352 + 0.237 + 0.153 + 0.092 + 0.052 + 0.026 + 0.011 = 1,173 \\
A' = \frac{0.500}{2} + 0.653 + 0.653 + 0.473 + 0.408 + 0.333 + 0.934 + 0.114 = 2.833\n\end{cases}
$$

$$
A = \frac{1}{2} + 0.523 + 0.513 + 0.472 + 0.408 + 0.323 + 0.224 + 0.114 = 2.08
$$

Aus (23) erhält man dagegen, mit  $G = G' = 0.5$  t [da in (28)  $G_0 = G+G'=1.0$  t war]

$$
A \approx \frac{8 \cdot 0.5}{2} \left( 1 \pm \frac{4}{24} \cdot \frac{31,0^{2}}{5 \cdot 77,5} \right) = 2,0 \ (1 \pm 0.413)
$$
  

$$
A \approx 1,174 \ t
$$
  

$$
A' \approx 2,826 \ t
$$

in praktisch vollkommener Übereinstimmung mit den genauen Werten. **Bei (28) beachte man, daß die Ordinaten für** *A'* **in den Punkten 1 und 2 g r ö ß e r sind als im Punkt 0. Schon in diesem einfachen Beispiel ist also die m aßgebende Laststellung für** *A'* **eine andere als beim nichtgekrümmten Träger. Auf dieser Tatsache, die bei dem folgenden Beispiel** noch krasser hervortreten wird, beruht einer der wesentlichsten Einwände **gegen das eingangs erwähnte Annäherungsverfahren, das grundsätzlich**

<sup>5</sup>) Falls keine Tafel der trigonometrischen Funktionen mit den **Bogenmaß als Argument zur Hand ist, können die Sinus aus der Reihe**  $\frac{x}{11} - \frac{x^3}{3!} + \frac{x^5}{5!}$ ... leicht gefunden werden. Bis  $x \approx 0.2$  ge- $11 \t31$ **nügen zw ei, bis a: ä ;0,6 drei Glieder der Reihe, um sin** *x* **auf fünf Stellen genau zu erhalten. Zur leichteren Verfolgung der obigen Zahlenrechnungen sind nachstehend die hier benötigten Sinus-W erte zusam m engestellt.**

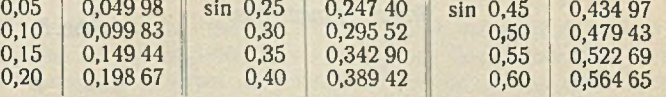

**°) In den Gleichungen der Einflußlinien für** *A, Q* **und Ai ist die Differenz zw eier sehr nahe beieinander liegender Zahlen enthalten. Die** Zahlenrechnung muß daher mit einer größeren Anzahl von Dezimalstellen durchgeführt werden, als hier wiedergegeben.

Gottfeldt, Einflußlinien für räumlich gekrümmte Stahlbrücken

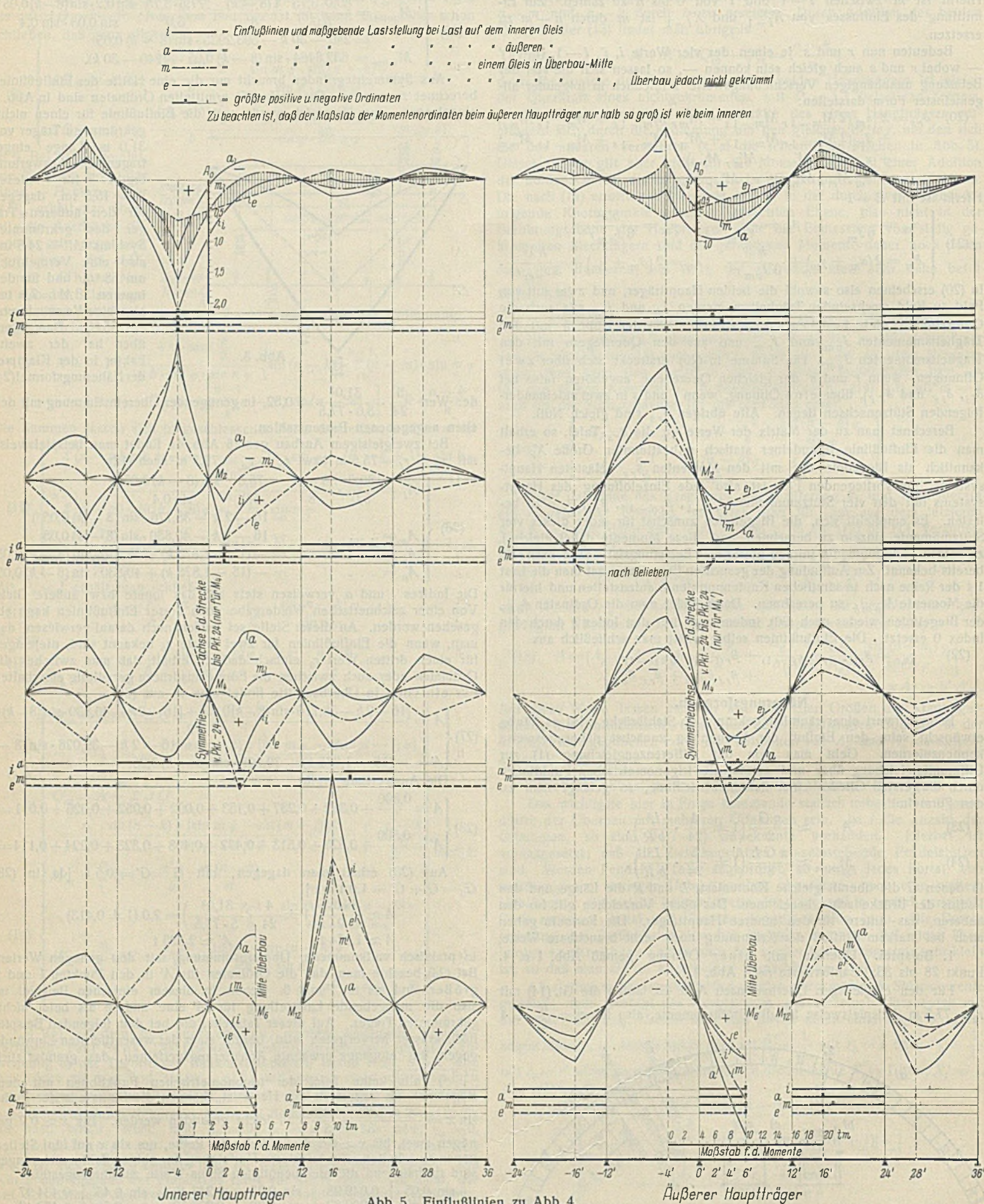

Abb. 5. Einflußlinien zu Abb. 4.

Außerer Hauptträger

von der für den nichtgekrümmten Träger maßgebenden Laststellung ausgeht. Bei zweigleisigen Brücken kommt hinzu, daß die belden Gleise unter Umständen auf verschiedenen Strecken zu belasten sind, eine Notwendigkeit, die das Näherungsverfahren ebenfalls nicht erkennen läßt.

2. Beispiel. Statisch bestimmter Überbau mit mehreren Öffnungen gemäß Abb. 4.

Die Berechnung beginnt mit den seitlichen eingehängten Überbauten, Im Interesse der Kürze und um Wiederholungen zu vermeiden, soll

60

nach-

gezeichnet. In Abb.6b können die den

Einflußlinien entnommenen Auflagerdrücke wegen der Symmetrie durch Gleichgewichtsbetrachtungen

 $f = r_0 \left( 1 - \cos \frac{n \varphi}{2} \right)$ <br>= 77,5 (1 - 0,955 34) = 3,46 m,

Dann muß für die Achse /-/ sein:

geprüft werden. Man findet

 $c = \frac{b}{2} \cdot \cos \frac{n \varphi}{2} = 2{,}39 \text{ m}.$ 

jedoch nur die mittelste Öffnung etwas ausführlicher behandelt werden.<br>Von den Seitenöffnungen werden zu diesem Zweck nach GI. (18) und dem anschließenden Text nur die Auflagerdrücke  $A_e$  und  $A'_e$  benötigt. Für die Auflagerdrücke A und A' bei Punkt 28 gelten die Gl. (26). Wegen der geometrischen Gleichheit der Abschnitte 16 bis 24 und 28 bis 36 gelten sie ebenso auch für die Auflagerdrücke bei Punkt 16, und zwar mit  $k = 0$ bei Punkt 16 bis  $k = 12$  bei Punkt 28. Darüber hinaus, also für Last auf dem Abschnitt 28 bis 36, erhält man nach (18) und (26)

(29)  
\n
$$
A_{16 i} = (A_{28 i} + A'_{28 i}) \left[ \frac{80,0}{5,0} \cdot \frac{8-12}{8} - \frac{A_{28 i} 75,0 + A'_{28 i} 80,0}{5,0 (A_{28 i} + A'_{28 i})} \cdot \frac{\sin (8-12) 0,05}{\sin 0,4} \right]
$$
\n
$$
= -0,347 A_{28 i} + 0,163 A'_{28 i}
$$
\n
$$
A_{16 a} = -0,347 A_{28 a} + 0,163 A'_{28 a}
$$
\n
$$
A'_{16 i} = -0,153 A_{28 i} - 0,663 A'_{28 i}
$$
\n
$$
A'_{16 a} = -0,153 A_{28 i} - 0,663 A'_{28 a}.
$$

Schließlich wird für  $A_0$  (wo der Index, abweichend von den früheren Bezeichnungen  $P_0$  und  $r_0$ , als Bezifferung anzusehen ist) bei Belastung auf der Strecke — 4 bis 16

$$
A_{0 i} = \frac{80,0}{5,0} \cdot \frac{12-k}{12} - \frac{75,5}{5,0} \cdot \frac{\sin(12-k)0,05}{\sin 0,6}
$$
  
\n
$$
= 16 - \frac{4}{3}k - 26,743 \cdot \sin(12-k)0,05
$$
  
\n
$$
A_{0 a} = \dots = 16 - \frac{4}{3}k - 28,160 \cdot \sin(12-k)0,05
$$
  
\n
$$
A'_{0 i} = \dots = -(15 - 1,25 k) + 26,743 \cdot \sin(12-k)0,05
$$
  
\n
$$
A'_{0 a} = \dots = -(15 - 1,25 k) + 28,160 \cdot \sin(12-k)0,05
$$
  
\n
$$
A'_{0 a} = \dots = -(15 - 1,25 k) + 28,160 \cdot \sin(12-k)0,05
$$

Last zwischen

(31) 
$$
\begin{cases} A_{0}i = -0.056 A_{16}i + 0.296 A_{16}i \\ A'_{0}i = -0.278 A_{16}i - 0.630 A'_{16}i \end{cases}
$$

Und bei Last zwischen Punkt - 24 und Punkt - 4, mit  $k_1 = -4$ 

(32)  
\n
$$
\begin{array}{|c|c|c|c|}\n\hline\nA_0i &=& \left[A_{-4_a^i} + A'_{-4_a^i}\right] \left[\frac{80,0}{5,0} \cdot \frac{12+4}{12}\right. \\
&\left.-\frac{4}{a} \cdot \frac{75,0+A_{-4_a^i}}{a} \cdot \frac{80,0}{a}\right. \\
&\left.-\frac{5,0}{5,0} \left(\frac{A_{-4_a^i} + A_{-4_a^i}}{a}\right) \cdot \frac{\sin(12+4)0,05}{\sin 0,6}\right. \\
&\left.\left.-\frac{2,276}{a} \cdot \frac{A_{-4_a^i} + 1,006 \cdot A'_{-4_a^i}}{a}\right. \\
&\left.\left.\begin{array}{c}\sin(12+4) & 0,05 \\
\sin(12+4) & 0,05 \\
\sin(12+4) & 0,05 \\
\sin(12+4) & 0,05 \\
\sin(12+4) & 0,05 \\
\cos(12+4) & 0,05 \\
\cos(12+4) & 0,05 \\
\cos(12+4) & 0,05 \\
\cos(12+4) & 0,05 \\
\cos(12+4) & 0,05 \\
\cos(12+4) & 0,05 \\
\cos(12+4) & 0,05 \\
\cos(12+4) & 0,05 \\
\cos(12+4) & 0,05 \\
\cos(12+4) & 0,05 \\
\cos(12+4) & 0,05 \\
\cos(12+4) & 0,05 \\
\cos(12+4) & 0,05 \\
\cos(12+4) & 0,05 \\
\cos(12+4) & 0,05 \\
\cos(12+4) & 0,05 \\
\cos(12+4) & 0,05 \\
\cos(12+4) & 0,05 \\
\cos(12+4) & 0,05 \\
\cos(12+4) & 0,05 \\
\cos(12+4) & 0,05 \\
\cos(12+4) & 0,05 \\
\cos(12+4) & 0,05 \\
\cos(12+4) &
$$

Hierin ist für das vorliegende Beispiel aus Symmetriegründen  $A_{-4} = A_{16}$ Für die Momente der Mittelöffnung erhält man nach (14) bei Belastung zwischen m und 16 als Beispiel

$$
M_{2 i} = \frac{80,0.3,75}{5,0} \cdot \frac{2(12-k)}{12}
$$
  
\n
$$
- \frac{75,5.3,75}{5,0} \cdot \frac{\sin 2 \cdot 0,05 \cdot \sin (12-k) 0,05}{\sin 0,05 \cdot \sin 0,6}
$$
  
\n
$$
= 120 - 10 k - 200,309 \cdot \sin (12-k) 0,05
$$
  
\n
$$
M_{2 a} = 120 - 10 k - 210,922 \cdot \sin (12-k) 0,05
$$
  
\n
$$
M_{2 i}^{2} = -(120 - 10 k) + 210,663 \cdot \sin (12-k) 0,05
$$
  
\n
$$
M_{2 a}^{2} = -(120 - 10 k) + 224,983 \cdot \sin (12-k) 0,05
$$
  
\nferner im Auszug  
\n
$$
M_{4 i} = 240 - 20 k - 419,752 \cdot \sin (12-k) 0,05
$$
  
\n
$$
M_{5 i} = 360 - 30 k - 592,962 \cdot \sin (12-k) 0,05
$$
  
\nbis zum Stützmoment  
\n
$$
M_{12 i} = 720 - 60 k - 1132,953 \cdot \sin (12-k) 0,05.
$$
  
\nBei Last zwischen Punkt 16 und Punkt 36  
\n1.16  
\n1.17  
\n1.180,0.3,75  
\n2 (12 - 16)

In Abb. 5 sind cine Reihe von nach den vorstehenden Formeln berechneten Einflußlinien aufgetragen. Die für die Erzielung eines Größtwertes maßgebenden Laststellungen auf den beiden Gleisen wurden eingetragen und die Orte der größten Ordinaten, wo also die schwersten Lasten zu konzentrieren sind, durch einen senkrechten Strich gekennzeichnet. Zum Vergleich wurden dieselben Angaben auch für ein ebenes System gemacht, und schließlich wurden - durch Bildung des arithmetischen Mittels zwischen den für das innere und den für das äußere Gleis geltenden Ordinaten — die Einflußlinien für den eingleisigen Überbau, mit Gleis in Mitte Überbau nach Abb. 4b, ermittelt. Die Darstellungen zeigen klar die Unterschiede zwischen einem gekrümmten und einem nichtgekrümmten System und bedürfen in ihrer Anschaulichkeit wohl kaum noch weiterer Erläuterungen. In Abb. 6 sind noch zwei besonders lehrreiche Belastungsfälle heraus-

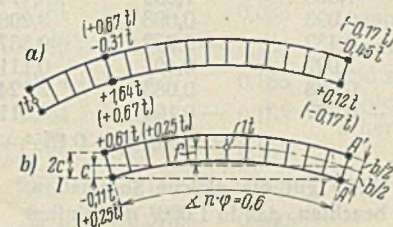

Abb. 6. Besondere Belastungsfälle.

 $2A' \cdot 2c = 1(c + f)$ , in Zahlen:  $2 \cdot 061 \cdot 4.78 = 1 \cdot 5.85$  oder  $5.83 \approx 5.85$ .

3. Beispiel. Achtfach statisch unbestimmter Überbau mit fünf Öffnungen gemäß Abb. 7.

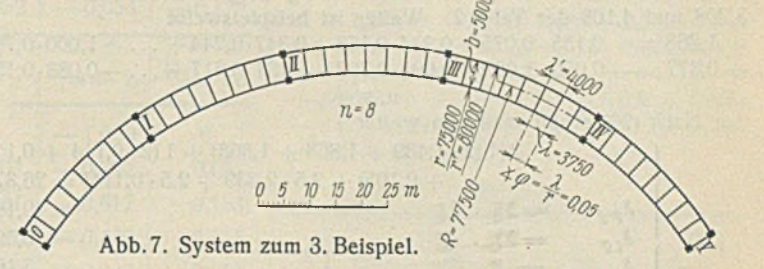

Die einzelnen Öffnungen sind geometrisch gleich; für die Durchführung des Zahlenbeispiels wird angenommen, daß sie auch konstruktiv, also hinsichtlich der Trägheitsmomente, gleich seien. Die Trägheitsmomente der Hauptträger seien konstant, derart, daß  $\frac{\lambda}{J} = \frac{\lambda'}{J'}$  ist. Wir<br>setzen ferner  $J_q = \infty$ , ziehen aus den Werten  $\alpha$  bis e den nunmehr konstanten Faktor  $\frac{\lambda}{6J} = \frac{\lambda'}{6J'}$  heraus, schätzen  $\frac{h \lambda^2}{3 J_v r^2$  $\approx$  0,5 (entsprechend  $J_v \approx \frac{1}{100} J$  bet  $h \approx 4.0$  m) und erhalten nach (21)  $\gamma = 0$   $\delta = \epsilon = 2.5.$  $(35)$  $\alpha = \beta = 1$ 

Mit diesen Vereinfachungen sind, auch bei noch größerer Zahl von Öffnungen, nur sechs verschiedene Werte  $\delta_{rs}$  zu berechnen, nämlich  $\delta_{i\,i}$  $\delta_{i'i'}$ ,  $\delta_{i'i'}$ ,  $\delta_{i(i-1)}$ ,  $\delta_{i'(i-1)'}$  und  $\delta_{i'(i-1)}$ .

Die Gl. (19) lauten nach Einsetzen der Zahlenwerte

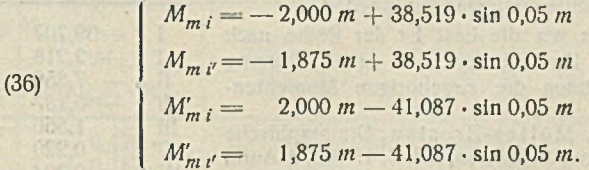

Hiermit wurde der linke Teil der Tafel 1 berechnet; schreibt man die Zahlen in umgekehrter Reihenfolge, so hat man die Momente  $M_{m(i-1)}$ usw. (rechter Teil der Tafel)

Tafel 1.

|  |  |                                                                                                    | $m \mid M_{mi} \mid M_{mi'} \mid M'_{mi} \mid M'_{mi'} \mid M_{m(i-1)} \mid M_{m(i-1)} \mid M'_{m(i-1)} \mid M'_{m(i-1)}$ |                    |                                                                                                    |
|--|--|----------------------------------------------------------------------------------------------------|----------------------------------------------------------------------------------------------------|--------------------|----------------------------------------------------------------------------------------------------|
|  |  | $0 \t 0 \t 0 \t 0 \t 0 \t -1,000$<br>$1 \left  -0.075 \right  0.050 \left  -0.054 \right  -0.179 \left  -0.792 \right $<br>$2$ -0,155 0,095 -0,102 -0,352 - 0,617<br>$3$ -0,244 0,131 -0,140 -0,515 -0,470<br>$4$ -0,347 0,153 -0,163 -0,663 -0,347<br>$5$ $ -0.470 0.155 $ $-0.165$ $-0.790 $ $-0.244$<br>$6$ -0,617 0,133 -0,142 -0,892 - 0,155<br>$7$ -0,792 0,083 -0,089 -0,964 -0,075<br>$8$ -1,000 0 0 0 -1,000 0 | 0,083<br>0,133<br>0,155<br>0,153<br>0,131<br>0.095<br>0.050<br>$\overline{0}$                                             | $0 \t 0 \t -1,000$ | $-0.089 - 0.964$<br>$-0.142 - 0.892$<br>$-0.165 - 0.790$<br>$-0.163 - 0.663$<br>$-0.140 - 0.515$<br>$-0.102 - 0.352$<br>$-0.054 - 0.179$<br>$\begin{array}{ccc} 0 & 0 \end{array}$ |

Da die Werte  $\alpha$  bis  $\epsilon$  der Gl. (20) nach (35) konstant sind, können die Produkte der GI. (20) sogleich über eine ganze Öffnung summiert werden. Bei der für solche Arbeiten doch unerläßlichen Benutzung einer Rechenmaschine brauchen also die Produkte nicht einzeln angeschrieben zu werden. Die Summen sind in Tafel 2 zusammengestellt. Die fettgedruckten Zahlen mögen zum besseren Verständnis nochmals ausführlicher angeschrieben werden.

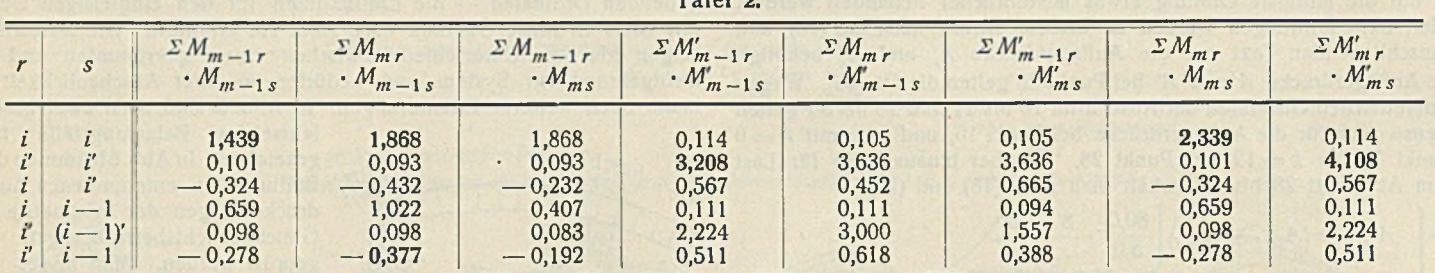

 $1,439 = 0,075^2 + 0,155^2 + 0,244^2 + \ldots + 0,792^2$ .

**Für die ebenfalls fettgedruckte Zahl 2,339 gilt die gleiche Summation, vermehrt um 1,0002; dabei ist aber zu beachten, daß In 1,0002 der Einfluß** des *i*-ten Querrahmens enthalten ist; bei der Bildung von  $\delta_{ij}$  ist nun die Summe der Gl. (20) über zwei Öffnungen zu erstrecken, während der *i*-te Querrahmen nur einmal vorkommt; daher ist einmal (außer  $J_q = \infty$ )  $J_v = J'_v = \infty$  und damit  $e = 2$  statt  $e = 2,5$  zu setzen. An die Stelle **2,0**  $\frac{2,0+2,5}{2,5+2,5} = 0,900$  und damit wird 2,339 1,439 + 0,900. Die gleiche Erscheinung zeigt sich bei den Werten 3,208 und 4,108 der Tafel 2. Weiter ist beispielsweise

 $1,868 = 0,155 \cdot 0,075 + 0,244 \cdot 0,155 + 0,347 \cdot 0,244 + \ldots + 1,000 \cdot 0,792$  $-0.377 = -0.050 \cdot 1,000 - 0,095 \cdot 0,792 - 0,131 \cdot 0,617 - \ldots -0,083 \cdot 0,155$ 

**u. s. w. Nach (20) erhält man nun weiter**

 $= 2 [1 (2 \cdot 1,439 + 1,868 + 1,868) + 1 (2 \cdot 0,114 + 0,105)$  $\delta_{ii}$  $+ 0,105$  $+ 2,5 \cdot 2,339 + 2,5 \cdot 0,114$  $= 26,372$ <br>= 49,193  $= 2 [...]$  $\delta_{i'i'}$  $= 2 \left[ \ldots \right]$   $= 3,095$  $\delta_{ij'}$ **(37)**  $= 5,102$  $\delta_{i(i-1)} = [\ldots]$  $= 15,186$  $\binom{n}{i} (i-1)^{n-i}$  $= 1,488$  $r'(l-1)$ 

Die Summe erstreckt sich, wie in (37) an-<br>
Tafel 3 gedeutet, bei den ersten drei  $\delta$ -Werten über zwei **Öffnungen, bei den übrigen über eine.**

**Tafel 3 zeigt die Matrix des aufzulösenden** Gleichungssystems; sie ist siebengliedrig, mit der **Maßgabe, daß abw echselnd das erste oder das letzte** Glied jeder Zeile gleich Null ist. Sind, wie hier angenommen, alle Öffnungen geometrisch und **konstruktiv gleich, so folgen in der Matrix — bei beliebiger Anzahl der Öffnungen — immer wieder die gleichen zw ei Zeilen, um zw ei Spalten versetzt, aufeinander. Aus Tafel 3 folgt Tafel 4, die Werte 1000** *ß rs* **enthaltend; auf das Berechnungsverfahren** für diese Werte soll hier, als nicht zum Thema gehörend, nicht näher eingegangen werden<sup>7</sup>).

**Nun stellen wir die Last 1 t der Reihe nach in sämtlichen Knotenpunkten** *k* **einer Öffnung** auf und berechnen die zugehörigen Momenten-

**7) V gl. z. B. M ü lle r - B r e s la u , Die graphische Statik der Baukonstruktionen, Bd. II, 1.Abt., 5. Aufl.,**

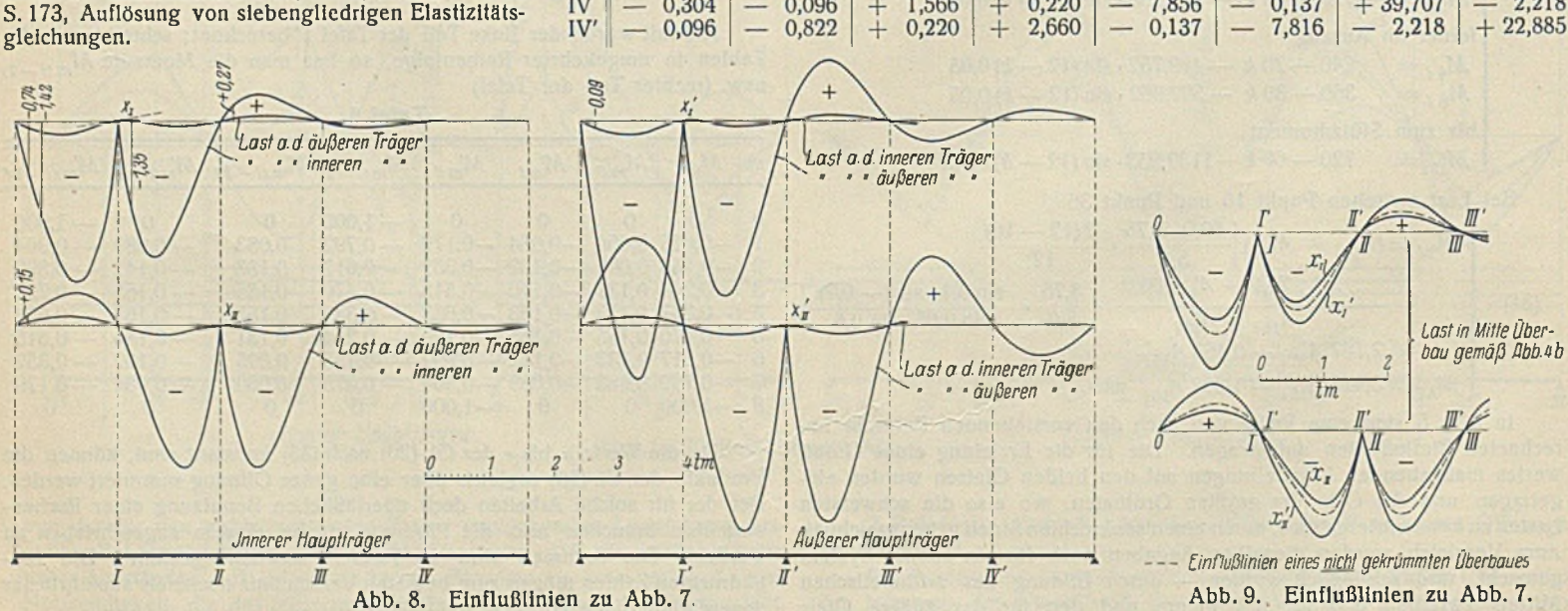

**linlen** *M gm k,* **indem wir ln (14) jetzt nicht** *k,* **sondern** *in* **als veränderlich** ansehen. Man erhält (für  $m \geq k$ 

**80,0-3,75 (8 - (38)** *M ,0 m*<sup>1</sup> **■** *tri)* **• 1 5,0** = 6 0 - *M 0 m V* — 6 0 ■ *M o rn* 2 = 1 2 0 - **\_ 75,0-3,75 sin (8 —** *m)* **0,05 -sin 1 •0,05 5,0 sin 0,05 • sin 0,4 - 7,5** *k* **— 144,446 • sin (8 —** *tri)* **0,05 - 7,5** *k* **— 154,075 • sin (8 —** *tri)* **0,05 - 15** *k -* **288,515 • sin (8 —** *m)* **0,05 M0***m* **4, = 240 — 30** *k* **— 612,448 • sin (8 —** *m)* **0,05, ferner** *M 0 m, v* **= — (60 — 7,5** *k)* **+ 164,347 • sin (8 - ■** *in)* **0,05 -** *m)* **0,05.** *M 0 m,* **4, = — (240 — 30** *k)* **+ 653,278 - sin (8 -**

Die insgesamt zwölf Gleichungen (38) genügen zur Berechnung der in **Tafel 5 keilförmig umrandeten Werte. W egen der doppelten Symmetrie in der Anordnung der**  $M_0$ **-Momente und da ferner**  $M_{0mh'} = -M_{0m'h'}$ **ist, ist damit die Tafel 5 vollständig bekannt. Zur leichteren Ermittlung der nach (20) erforderlichen Produkte sind in den letzten beiden**

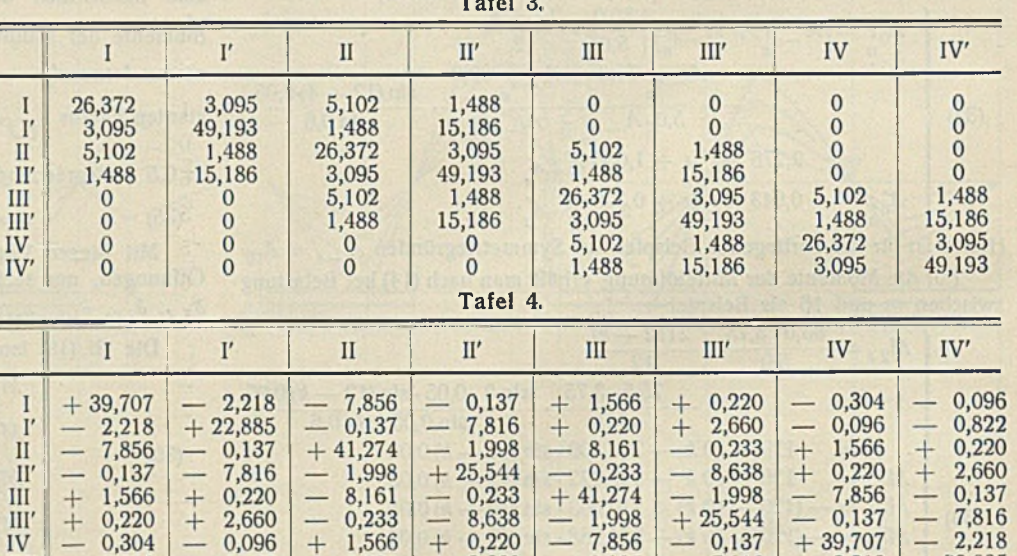

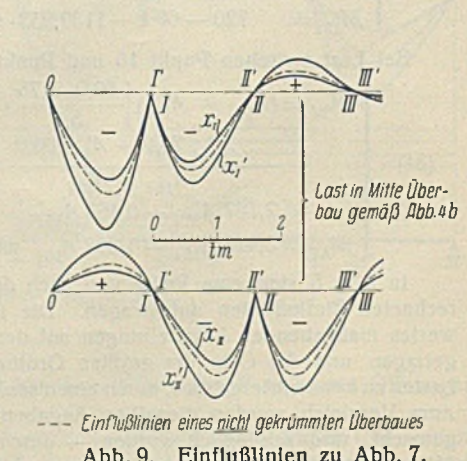

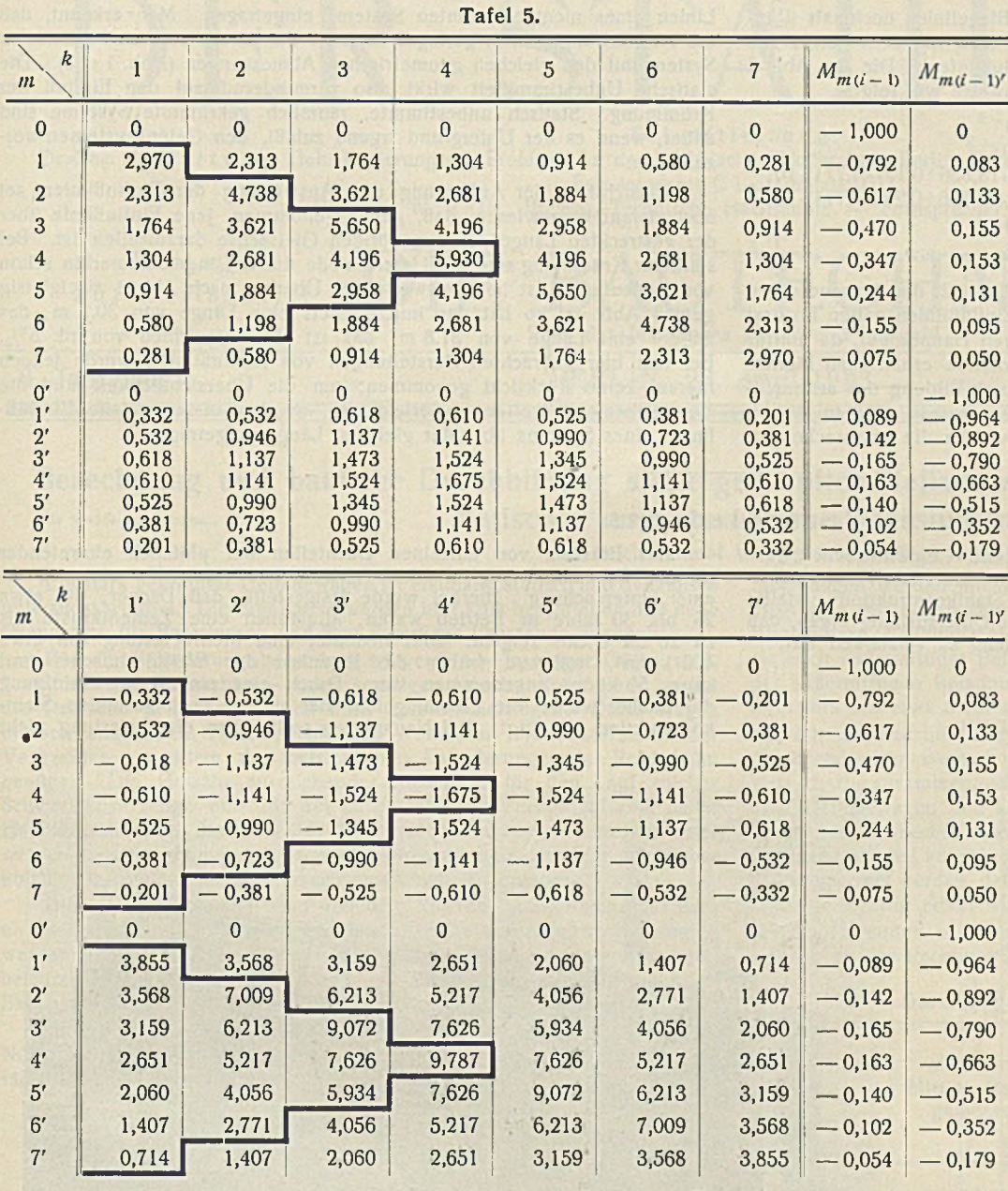

Spalten nochmals die Momente  $M_{m(i-1)}$ <br>und  $M_{m(i-1)}$  aus Tafel 1 angeführt.<br>Tafel 6 zeigt — ähnlich wie Tafel 2 —<br>wieder die nach (20) benötigten Produkt-<br>summen und die hieraus ermittelten<br>Ordinaten der Biegelinien infol Zahlen der Tafel 6 mögen wieder ausführlicher angeschrieben werden:

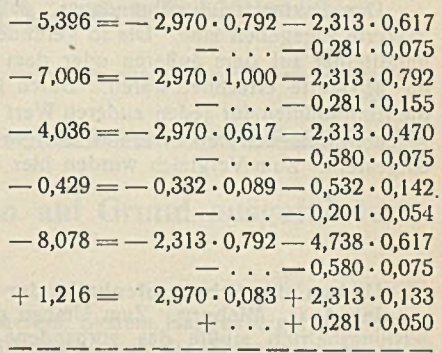

 $-38,043 = -1 (2 \cdot 5,396 + 7,006 + 4,036)$ <br>-1 (2 · 0,429 + 0,395 + 0,395) - 2,5 · 5,396<br>-2,5 · 0,429 usw.

Tafel 7.

|                                                             | $k \left  \left  \delta_{0i-1} \right  \right  \left  \delta_{0(i-1)} \right $                    |                                                                                                    | $\delta_{0i}$                                                                                                    | $\delta_{0 i'}$                                                                        |  |
|-------------------------------------------------------------|---------------------------------------------------------------------------------------------------|----------------------------------------------------------------------------------------------------|----------------------------------------------------------------------------------------------------|----------------------------------------------------------------------------------------|--|
| 1<br>2<br>3<br>4<br>5<br>6<br>7                             | $-38,043$<br>$-57,888$<br>$-64,321$<br>$-61.070$<br>$-51.018$ l<br>$-36,373$ $-$<br>$-18.856$ $-$ | -<br>$\overline{\phantom{0}}$<br>14.0611<br>—                                                                                                    | $6,113 - 18,856$ –<br>11,065 — 36,373 —<br>$\left  14.341 \right  {-} 51.018 -$<br>15,368 — 61,070 —<br>$-64.321 -$<br>$ 10,\!628 $ — $57,\!888 $ —<br>$5,771 - 38,043$ | 5.771<br>10,628<br>14,061<br>15,368<br>14.341<br>11,065<br>6,113                       |  |
| ľ<br>$2^{\prime}$<br>3′<br>4'<br>5′<br>6 <sup>'</sup><br>7' |                                                                                                   | $-5,835$ $-85,531$ $-5,736$ $-60,028$<br>$-10,824-142,881$<br>$-14,088$ $-172,027$ $-13,946$ $-152,725$<br>$-15,170$ $-174,414$ $-15,170$ $-174,414$<br>$-13,946 - 152,725$<br>$-10,648 - 113,067$<br>$\left  \rightarrow 5,736 \right $ 60,028 |                                                                                                    | $-10,648 - 113,067$<br>$-14,088 - 172,027$<br>$-10,824 - 142,881$<br>$-5,835 - 85,531$ |  |

Tafel 6.

| r        | k                                                | $\sum M_{o\,m-1\,k}$<br>$\cdot M_{m-1r}$<br>$=$ $\sum M_{o\,m\,k} \cdot M_{m\,r}$ | $\sum M_{o\,mk}$<br>$\cdot M_{m-1r}$                                                | $\sum M_{\rm o\,m-1\,k}$<br>$\cdot$ $M_{m,r}$                                    | $\sum M_{o(m-1)k}$<br>$\cdot M_{(m-1)'r}$<br>$= \Sigma M_{om'k} \cdot M_{m'r}$         | $\sum M_{o\,m'\,k}$<br>$\cdot$ M <sub>(m-1)'</sub> r                                    | $\sum M_{o(m-1)'k}$<br>$\cdot$ M <sub>m'r</sub>                                        | $\delta_{okr}$                                                                               |
|----------|--------------------------------------------------|-----------------------------------------------------------------------------------|-------------------------------------------------------------------------------------|----------------------------------------------------------------------------------|----------------------------------------------------------------------------------------|-----------------------------------------------------------------------------------------|----------------------------------------------------------------------------------------|----------------------------------------------------------------------------------------------|
| $i-1$    | 6                                                | $-5,396$<br>$-8,078$<br>$-8,828$<br>$-8,255$<br>$-6,805$<br>$-4,805$<br>$-2,473$  | $-7,006$<br>$-10,597$<br>$-11,720$<br>$-11,111$<br>$-9,324$<br>$-6,723$<br>$-3,554$ | $-4,036$<br>$-5,949$<br>$-6,376$<br>$-5,818$<br>$-4,646$<br>$-3.144$<br>$-1,528$ | $-0,429$<br>$-0,787$<br>$-1,024$<br>$-1,102$<br>$-1,012$<br>$-0.769$<br>$-0,416$       | $-0,395$<br>$-0,734$<br>$-0,972$<br>$-1,063$<br>$-0,992$<br>$-0,764$<br>$-0,418$        | $-0,395$<br>$-0,716$<br>$-0,918$<br>$-0,973$<br>$-0,881$<br>$-0,660$<br>$-0,354$       | $-38,043$<br>$-57,888$<br>$-64,321$<br>$-61,070$<br>$-51,018$<br>$-36,373$<br>$-18,856$      |
| $(i-1)'$ | 3<br>4<br>5<br>6                                 | $+1,216$<br>$+2,182$<br>$+2,756$<br>$+2,890$<br>$+2,599$<br>$+1,951$<br>$+1,042$  | $+$ 0,871<br>$+$ 1,790<br>$+2,487$<br>$+2,814$<br>$+2,704$<br>$+2,159$<br>$+$ 1,227 | $+1,309$<br>$+2,184$<br>$+2,584$<br>$+2,541$<br>$+2,135$<br>$+1,484$<br>$+0,722$ | $-2,128$<br>$-3,843$<br>$-4,918$<br>$-5,214$<br>$-4,730$<br>$-3,564$<br>$-1,917$       | $-2,494$<br>$-4,522$<br>$-5,818$<br>$-6,204$<br>$-5,662$<br>$-4,290$<br>$-2,319$        | $-1,694$<br>$-3,041$<br>$-3,861$<br>$-4,058$<br>$-3,648$<br>$-2,723$<br>$-1,460$       | $-6,113$<br>$-11,065$<br>$-14,341$<br>$-15,368$<br>$-14,061$<br>$-10,628$<br>$-5,771$        |
| $i-1$    | 3'<br>4'<br>5'<br>6'<br>7'                       | $+1,296$<br>$+2,318$<br>$+2,934$<br>$+3,080$<br>$+2,770$<br>$+2,073$<br>$+1,111$  | $+ 1,729$<br>$+3,099$<br>$+3,935$<br>$+ 4,144$<br>$+3,740$<br>$+2,809$<br>$+ 1,510$ | $+0.929$<br>$+1,654$<br>$+2,082$<br>$+2,172$<br>$+1,941$<br>$+1,444$<br>$+0,770$ | $-2,270$<br>$-4,109$<br>$-5,252$<br>$-5,565$<br>$-5,048$<br>$-3,809$<br>$-2,045$       | $-1,806$<br>$-3,554$<br>$-4,839$<br>$-5,399$<br>$-5,126$<br>$-4,036$<br>$-2,260$        | $-2,305$<br>$-3,964$<br>$-4,837$<br>$-4,902$<br>$-4,249$<br>$-3,054$<br>$-1,552$       | 5,835<br>$-$<br>$-10,824$<br>$-14,088$<br>$-15,170$<br>$-13,946$<br>$-10,648$<br>$-5,736$    |
| $(i-1)'$ | 1'<br>$2^{\prime}$<br>3'<br>4'<br>5'<br>6′<br>7' | $-0,402$<br>$-0,738$<br>$-0,960$<br>$-1,033$<br>$-0.949$<br>$-0.694$<br>$-0,390$  | $-0,370$<br>$-0,689$<br>$-0,911$<br>$-0,997$<br>$-0,930$<br>$-0,717$<br>$-0,392$    | $-0,370$<br>$-0,671$<br>$-0,861$<br>$-0,912$<br>$-0,826$<br>$-0,619$<br>$-0,331$ | $-12,832$<br>$-21,369$<br>$-25,656$<br>$-25,952$<br>$-22,765$<br>$-16,790$<br>$-8,897$ | $-14,545$<br>$-24,595$<br>$-30,008$<br>$-30,882$<br>$-27,061$<br>$-20,797$<br>$-11,288$ | $-10,691$<br>$-17,444$<br>$-20,476$<br>$-20,192$<br>$-17,201$<br>$-12,255$<br>$-6,226$ | $-85,531$<br>$-142,881$<br>$-172,027$<br>$-174,414$<br>$-152.725$<br>$-113.067$<br>$-60.028$ |

÷,

In Tafel 7 sind die so gewonnenen acht Biegelinien nochmals übersichtlich zusammengestellt. Nach (22) erhält man nunmehr leicht die Ordinaten der in Abb. 8 dargestellten Einflußlinien. Die in Abb. 8 angegebenen Zahlenwerte findet man beispielsweise wie folgt:

- $-$  0,74  $=$   $(-39,707 \cdot 18,856 + 2,218 \cdot 5,771) \cdot 10^{-3}$
- $-1,42 = (-39,707 \cdot 36,373 + 2,218 \cdot 10,628) \cdot 10^{-3}$

**— 1,35 = (— 39,707 • 38,043+2,218-6,113+7,856 • 18,856+0,137 • 5,771 )• 10" 3**  $+$  0,27 = ( $+$  7,856 $-$ 38,043 $+$ 0,137 $-$ 6,113 $-$ 1,566 $-$ 18,856 $+$ 0,220 $-$ 5,771 $-$ 10 $-$ <sup>3</sup>

 $-0.09 = (+2.218 \cdot 18.856 - 22.885 \cdot 5.771) \cdot 10^{-3}$ 

 $+ 0.15 = (7,856 \cdot 18,856 + 0.137 \cdot 5,771) \cdot 10^{-3}$  usw.

**Der Faktor IO" 3 rührt daher, daß in Tafel 2 die tausendfachen /S-Werte angegeben sind. Die so gefundenen Einflußlinien gelten für Last unmittelbar auf dem äußeren oder dem inneren Hauptträger, da hierfür** die M<sub>0</sub>-Werte errechnet waren. Durch Interpolation erhält man hieraus die Einflußlinien für jeden anderen Wert r<sub>o</sub>, durch Bildung des arithmeti**schen M ittels beispielsw eise für Last in Mitte Überbau, w ie in Abb. 9** dargestellt. Zum Vergleich wurden hier auch wieder die entsprechenden

Linien eines nichtgekrümmten Systems eingetragen. Man erkennt, daß die Abweichungen weit geringer sind als bei einem statisch bestimmten **System mit den gleichen geom etrischen A bm essungen (Abb. 1 u 3). Die statische Unbestim m theit wirkt also vermindernd auf den Einfluß der** Krümmung. Statisch unbestimmte, räumlich gekrümmte Systeme sinc daher, wenn es der Untergrund irgend zuläßt, den Gelenksystemen vor**zuziehen. ,**

**Hinsichtlich der Auftragung und Auswertung der Einflußlinien sei noch darauf hingew iesen, daß, genau genom m en, jede Einflußlinie über der gestreckten Länge der zugehörigen G leisachse darzustellen ist. Bei stärkerer Krümmung sind die Unterschiede dieser Längen immerhin schon** von Bedeutung. Ist beispielsweise der Überbau nach Abb. 1 zweigleisig gemäß Abb. 4c, so hat das innere Gleis eine Länge von 30,2 m, das **äußere eine Länge von 31,8 m; das ist ein Unterschied von rd. 5 °/0- Bei den hier gebrachten Darstellungen von Einflußlinien wurde jedoch** hierauf keine Rücksicht genommen; um die Übersichtlichkeit und die Vergleichsmöglichkeiten zu erleichtern, wurden vielmehr alle Einflußlinien eines Systems über der gleichen Länge aufgetragen.

## Verschiedenes.

Umbau der Schachtofenhalle der Portland-Cementfabrik "Ger**m a n ia " A .-G., M isburg. Zum Umbau der Schachtofenhalle auf Höchstleistungsbetrieb mußte das vorhandene, in Stahlkonstruktion erstellte** Gebäude um etwa 7<sup>1</sup>/<sub>2</sub> m erhöht werden. Eine Untersuchung ergab, daß **die alte Konstruktion nur schlecht und kostspielig zu verstärken war.**

**Der Einsturz von einzelnen D achteilen bei plötzlich eintretender starker Zusatzbelastung durch nassen Schnee gab Veranlassung zu einer Untersuchung. Hierbei wurde festgestellt, daß Dächer, die etwa 25 bis 30 Jahre in Betrieb waren, allmählich eine Zementkruste bis** zu 20 cm Dicke zeigten. Dies bedeutet eine Mehrbelastung von etwa **400 kg/m 2, während früher die Eigenlast des W ellblcchdaches mit kaum 50 kg/m 2 angenom m en war. Durch eine eingehende Reinigung der Dächer wurde die Einsturzgefahr der an sich noch gesunden Stahlkonstruktion beseitigt. Bei N euanlagen sollte man die Belastung nicht**

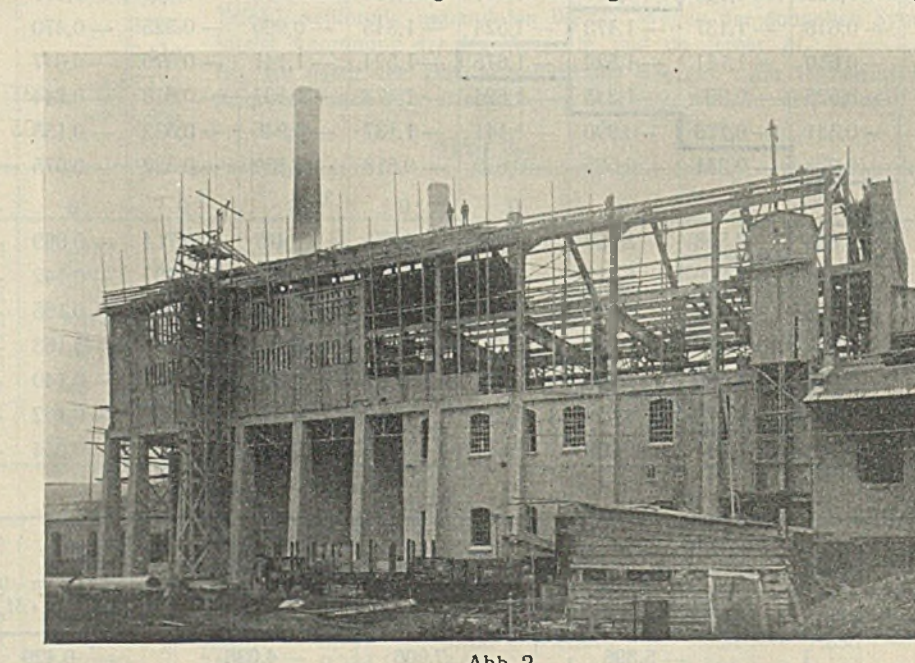

**Abb. 1. Querschnitt der Schachtofenhalle.**

12140

**Der ln Abb. 1 gestrichelt gezeichnete Unterbau von etwa 12 m Höhe blieb bestehen, die zu schwachen Stützen wurden durch Eisenbetonum m antelungen zu Strebepfeilern verstärkt. Der obere Teil von etwa 13 m Höhe wurde in neuer Stahlkonstruktion erstellt. Als Dachbelag wurden Stegzem entdielen auf Stahlpfetten verw endet, die Binder wurden als Drcigelenkbogen ausgeführt.**

**Eingebaut wurde eine Zwischenbühne mit Blechträgerunterzügen und W alzprofildeckenträgern. Einigermaßen schwierig und zeitraubend war die M ontage. Wie aus Abb. 1 zu ersehen, befinden sich in der M itte des Gebäudes die Schachtöfen in etwa 5 m Längsabstand, zu beiden Seiten Längstransportbänder und größere Rohrleitungen. Der Betrieb war zur Zeit des Baues kontinuierlich und durfte an keiner Stelle unterbrochen werden. Das bedingte, daß die einzelnen Bauteile ln vielen kleinen Stücken vorsichtig eingebracht und zusam m engebaut werden mußten, eine bei der sehr beschränkten Arbeitsbühne nicht ganz einfache und bei der hohen Temperatur der Öfen anstrengende Arbeit (Abb. 2).**

**Der Einbau der Stahlkonstruktion, rd. 160 t, wurde in der Zeit von 5 W ochen ohne jeden Unfall und Betriebsstörung durchgeführt. Herstellung und M ontage der Konstruktion erfolgte durch die Firma H e r m a n n R ü te r , Langenhagen bei Hannover.**

**Im Zusammenhang damit sei noch erwähnt, daß bei der Berechnung von Gebäudekonstruktionen von Zementfabriken, die nicht mit modernen Entstaubungsanlagen ausgerüstet sind, bezüglich der anzusetzenden Dachbelastung Vorsicht am Platze ist.**

**Abb. 2. Umbau der Schachtofenhalle.**

**zu knapp ansetzen und in Zeltabständcn von mehreren Jahren die Dachkrusten entfernen. Dipl.-Ing. O. R ü ter.**

## **B e r i c h t i g u n g .**

**Der Korrekturabzug der im vorigen Heft, S. 54/55, veröffentlichten Zuschrift von Ing. W. J o s c h t zum Aufsatz .T heorie und Statik plastischer** Träger des Stahlbaues<sup>\*</sup> von Prof. Dr. Eis en mann ging erst am **30. März 1933 beim Verlag ein und stand som it bei Drucklegung des Heftes noch nicht zur Verfügung. Nachstehende Berichtigungen sind zu berücksichtigen:**

Zeile 4 von oben: 
$$
S'_n = S'_o
$$
, statt  $S_n = S_o$ ,  
Zelle 6 von oben:  $v \neq 0$ , statt  $v = 0$ ,  
Zelle 5 von unten:  $\max M_p = \sigma_s \cdot \frac{1}{2} \cdot F(\eta_n + \eta_o)$ ,  
statt max  $M_p = \frac{1}{2} \cdot F(\eta_n + \eta_o)$ .

INHALT: Einflußlinien für räumlich gekrümmte Stahlbrücken. - Verschledenes: Umbau der Schachtofenhalle der Portland-Cementfabrik "Germania" A.-G., Misburg. — Berichtigung.

Für die Schriftleitung verantwortlich: Geh. Regierungsrat Prof. A. Hertwig, Berlin-Charlottenburg. Verlag von Wilhelm Ernst & Sohn, Berlin W8.<br>Druck der Buchdruckerei Gebrüder Ernst, Berlin SW 68

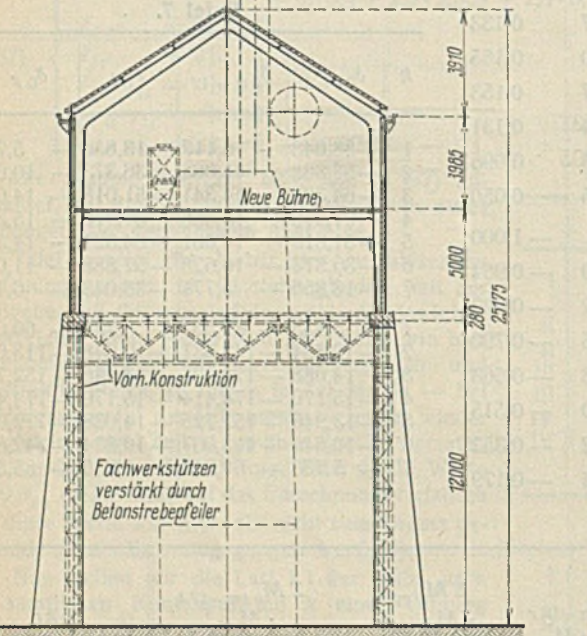